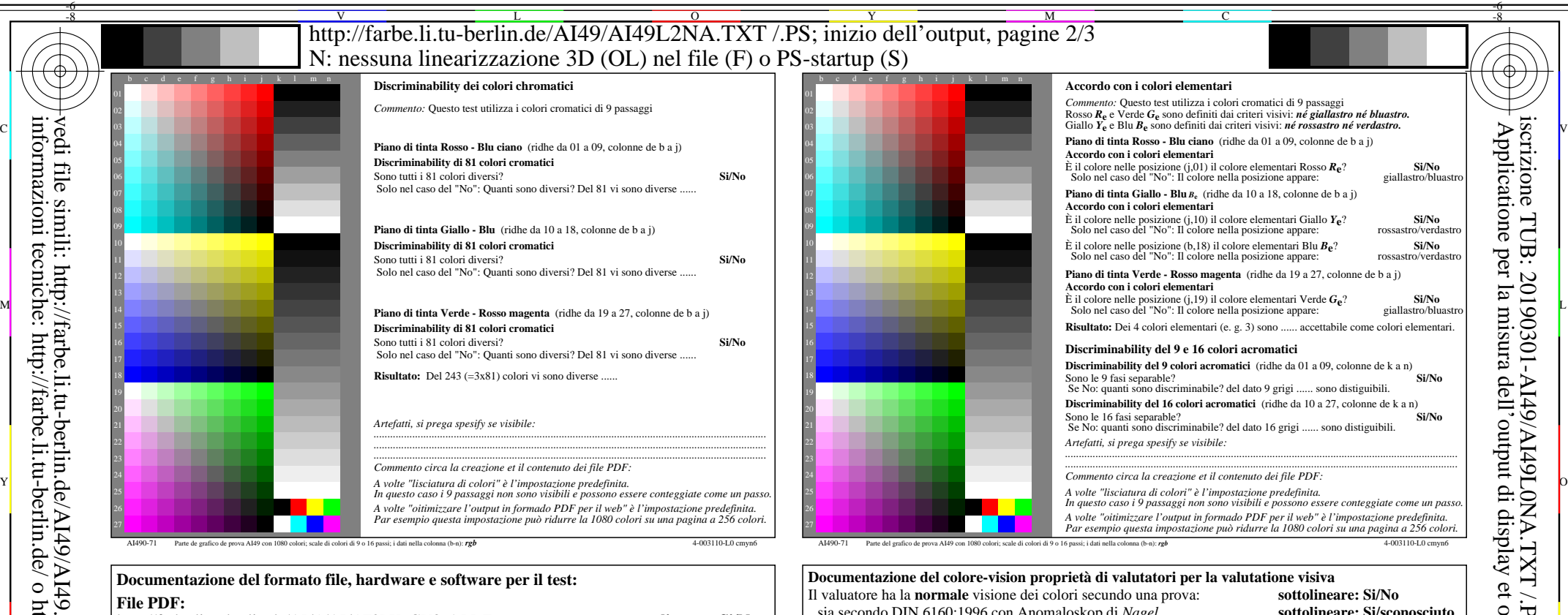

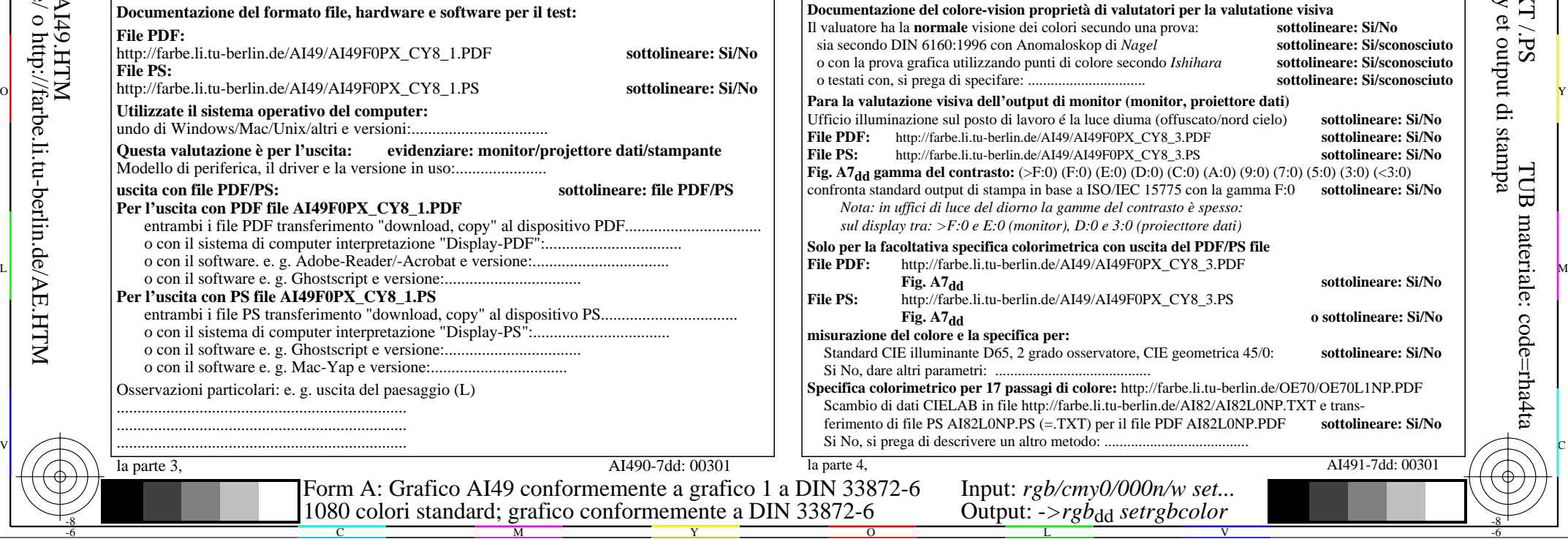

Accordo con i colori elementari *Commento:* Questo test utilizza i colori cromatici di 9 passaggi

 **Accordo con i colori elementari Piano di tinta Rosso - Blu ciano** (ridhe da 01 a 09, colonne de b a j) **Accordo con i colori elementari** È il colore nelle posizione (j,01) il colore elementari Rosso *R***e**? **Si/No** Solo nel caso del "No": Il colore nella posizione appare: giallastro/bluastro **Piano di tinta Giallo - Blu**  $B_e$  (ridhe da 10 a 18, colonne de b a j) **Accordo con i colori elementari** È il colore nelle posizione (j,10) il colore elementari Giallo *Y***e**? **Si/No** Solo nel caso del "No": Il colore nella posizione appare: rossastro/verdastro **Piano di tinta Verde - Rosso magenta** (ridhe da 19 a 27, colonne de b a j) È il colore nelle posizione (b,18) il colore elementari Blu *B***e**? **Si/No** Solo nel caso del "No": Il colore nella posizione appare: rossastro/verdastro **Risultato:** Dei 4 colori elementari (e. g. 3) sono ...... accettabile come colori elementari. **Discriminability del 9 e 16 colori acromatici Discriminability del 9 colori acromatici** (ridhe da 01 a 09, colonne de k a n) Sono le 9 fasi separable?<br>
Se No: quanti sono discriminabile? del dato 9 grigi ...... sono distiguibili.<br>
Se No: quanti sono discriminabile? del dato 9 grigi ...... sono distiguibili. **Discriminability del 16 colori acromatici** (ridhe da 10 a 27, colonne de k a n) Sono le 16 fasi separable? **Si/No** Se No: quanti sono discriminabile? del dato 16 grigi ...... sono distiguibili. *Artefatti, si prega spesify se visibile: .............................................................................................................................................. .............................................................................................................................................. Commento circa la creazione et il contenuto dei file PDF: A volte "lisciatura di colori" è l'impostazione predefinita. In questo caso i 9 passaggi non sono visibili e possono essere conteggiate come un passo. A volte "oitimizzare l'output in formado PDF per il web" è l'impostazione predefinita. Par esempio questa impostazione può ridurre la 1080 colori su una pagina a 256 colori.*

C

AI490-71 Parte del grafico de prova AI49 con 1080 colori; scale di colori di 9 o 16 passi; i dati nella colonna (b-n): *rgb* 4-003110-L0 cmyn6

-8

-8

AI491-7dd: 00301

-6

TUB materiale: code=rha4ta

-6

iscrizione TUB: 20190301-AI49/AI49L0NA.TXT /.PS

Applicatione per la misura dell'output di display et output di stampa

per

 $sottoline are: Si/No$ sottolineare: Si/sconosciuto sottolineare: Si/sconosciuto sottolineare: Si/sconosciuto

> $$  $$

sottolineare: Si/No

**Fig. A7dd sottolineare: Si/No**

**Fig. A7dd o sottolineare: Si/No**